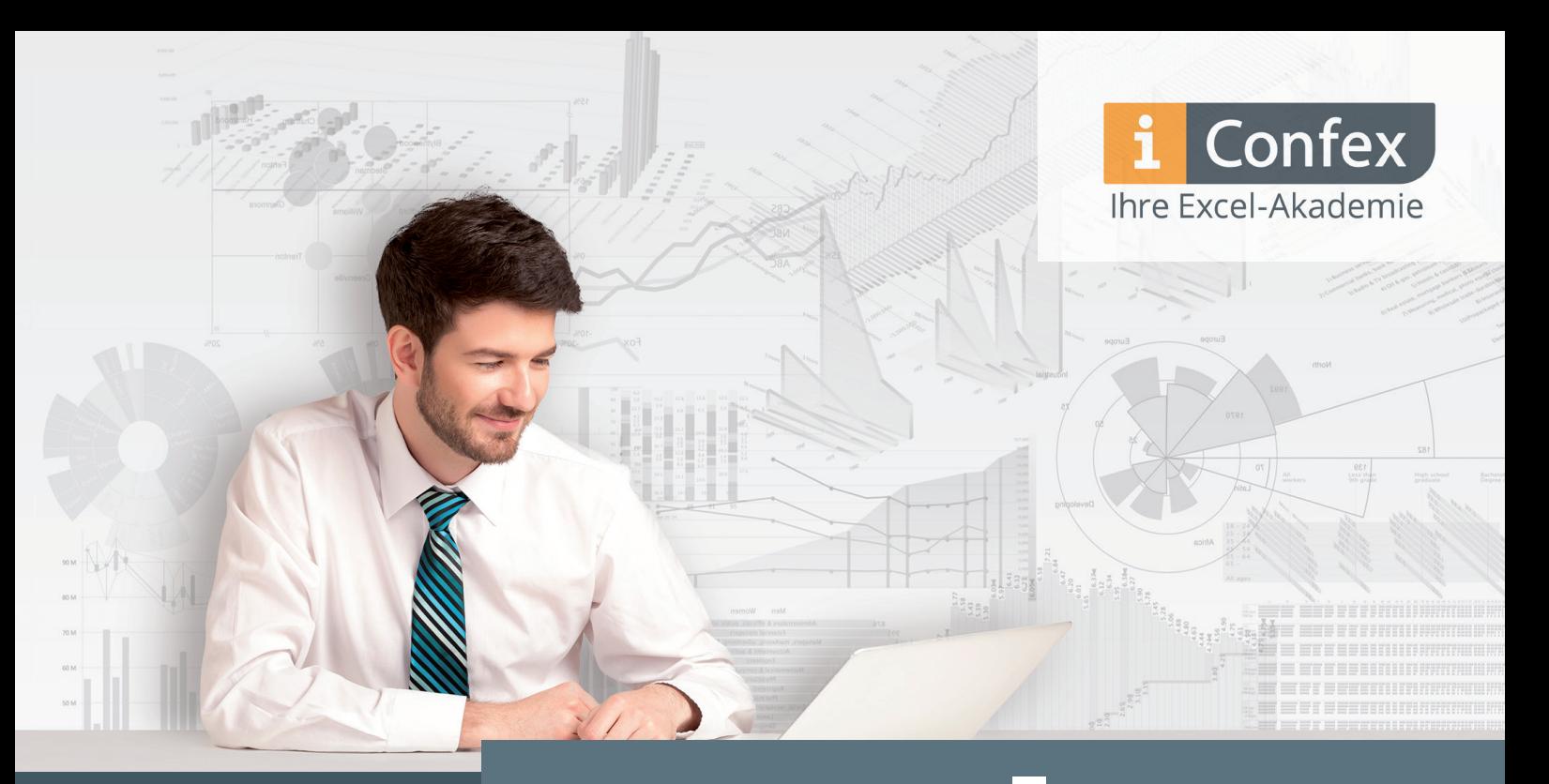

Berlin Dortmund Düsseldorf Frankfurt Hamburg

Hannover Köln München Nürnberg **Stuttgart** 

**Excel** VBA Makro-Schule

VBA-Programmierung für Einsteiger und Fortgeschrittene

**Modularisiertes Schulungskonzept**

- Datenaufbereitung für Reports automatisieren
- Benutzerdefinierte VBA-Funktionen erstellen
- Anwendungen planen, entwerfen, strukturieren und implementieren
- Automatisierte Lösungen mit Office-Produkten entwickeln

Werden Sie zum zertifizierten Excel VBA-Programmierer - in nur 6 Seminar-Tagen

# Melden Sie sich jetzt an: **confex.de/makroschule**

# **"Lernen Sie Excel VBA und erleichtern Sie sich Ihren Berufsalltag"**

Sie arbeiten täglich mit Excel. Wäre es da nicht sinnvoll, sich ständig wiederholende Arbeitsschritte bei der Datenaufbereitung zu automatisieren? Mit der Excel VBA-Schule von Confex lernen Sie genau die Inhalte, um Excel VBA-Experte zu werden.

#### **Nach dem Seminar werden Sie:**

- **mit VBA-Programmierung Routineaufgaben in Excel lösen**
- **Excel-Funktionen nach Ihren Bedürfnissen programmieren**
- **lästige Fehlerquellen durch Automatisierung vermeiden**
- **anwenderfreundliche Dialogfelder für automatisierte Arbeitsabläufe im Team nutzen**
- **Den Datenaustausch zwischen Office-Produkten mit VBA implementieren**
- **Komplette Anwendungen mit den Stärken der einzelnen Office-Anwendungen erstellen – mit Schwerpunkt Excel & PowerPoint.**

Aufgrund der hohen Nachfrage haben wir unser erfolgreiches VBA-Seminar ausgeweitet. Sie haben nun die Möglichkeit in zwei Modulen alle VBA-Kenntnisse zu erwerben, mit denen Sie Ihre Datenaufbereitung gekonnt flexibel automatisieren. Buchen Sie das für Sie passende Modul, oder entscheiden Sie sich für unserer besonders vorteilhaftes VBA-Paket "Makro-Schule".

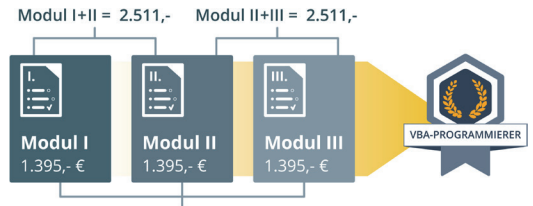

Makro-Schule: Modul I+II+III = 3.557,25 €

Bei einem Confex-Seminar profitieren Sie zusätzlich von unserer individuellen 4-wöchigen Nachbetreuung. Unsere Trainer begleiten Sie auf dem Weg zum VBA-Programmierer und beantworten Ihre Fragen. So erzielen Sie das für Sie optimalste Lernerlebnis.

Weitere Informationen erhalten Sie unter: **www.confex.de/makroschule**

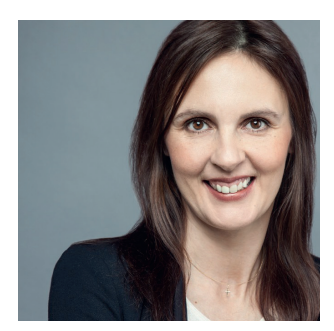

Mit den besten Grüßen, Diana Ellermann

## **Gute Gründe für ein Seminar bei Confex – Ihrer Excel-Akademie**

- **√** Praxiserfahrene Trainer
- **√** Über 3.000 zufriedene Teilnehmer
- **√** Eigener PC
- **√** Bedarfsanalyse
- **√** Teilnehmer-Zertifi kat
- **√** 100 EUR-Gutschein

## **Erfolgsgarantie**

Confex ist spezialisiert auf den Einsatz im Unternehmenskontext. Wir möchten, dass Sie zufrieden sind. Wenn nicht, wiederholen Sie das Seminar kostenfrei.

## **Wir beraten Sie gern**

**Wir helfen Ihnen bei der Wahl des für Sie passenden Seminares. Unser Kundencenter steht Ihnen gerne zur Verfügung unter:** 

 **Tel: 0800 – 4200500** (in Deutschland kostenfrei)

**E-Mail: kundenservice@confex.de**

**Fax: 030 – 6840 3642**

## **Vorkenntnisse**

Für das Modul I sollten Sie über gute Excel-Kenntnisse verfügen, Sie benötigen keine Grundkenntnisse in der VBA-Programmierung.

Für die Module "VBA-Modul II und III" sollten Sie entweder am jeweils vorhergehenden Modul teilgenommen haben oder vergleichbare Kenntnisse mitbringen.

### **VBA-Modul I "Ihr Einstieg in die Excel-Makroprogrammierung" – 2-tägiges Seminar-Programm**

- Datenaufbereitung für Reports automatisieren
- Dialogfelder für fehlerfreie Kalkulationsmodelle programmieren
- Neue Berechnungsfunktionen optimal anwenden

#### **Einstieg in die Welt der Excel-Makros**

- Einsatzmöglichkeiten von Makroaufzeichnung und VBA-Programmierung
- Mit dem Makrorekorder Routineaufgaben aufzeichnen und automatisieren
- Aufgezeichnete Makros verstehen und anpassen
- Makroausführung über benutzerdefinierte Schaltflächen, Tastenkombinationen oder eingebettete Objekte dem Anwender zur Verfügung stellen Den Makrorekorder als Informationssystem während der Programmierung effektiv nutzen

#### **Programmieren mit Visual Basic Application (VBA)**

- Entwicklerumgebung für effizientes Programmieren einrichten
- Grundlegende Programmelemente
- Anweisungen einer VBA-Prozedur lesen und verstehen
- Arbeitstechniken kennenlernen, um die Prozeduren von Mitarbeitern nachvollziehen und verändern zu können
- Strukturiertes Programmieren und Dokumentieren
- Fehlerdiagnose und Debugging-Techniken
- Das Direktfenster als Testbereich für Anweisungen und Excel-Abfragen einsetzen
- Eigene und fremde Makros mit den richtigen Arbeitstechniken in ihrem Ablauf nachvollziehen
- Den Datentyp einer Variablen richtig festlegen
- Den Aufbau des Objektmodells in Excel nachvollziehen und verstehen
- Kontrollstrukturen optimal in einer Prozedur anwenden
- Bedingungen für die Ausführung einer Anweisung
- Arbeitsschritte mit Schleifen organisieren
- Unterschiede zwischen Prozeduren und Funktionen
- Prozeduren und Funktionen mit Parameterübergabe verknüpfen

#### **Funktionsumfang von Excel erweitern und automatisieren**

- Eigene benutzerdefinierte Funktionen programmieren, einbinden und als Tabellenfunktion unter Excel nutzen
- Einen dialoggesteuerten Ablauf einer Prozedur mit Meldungs- und Eingabefeld erstellen
- Bordeigene Funktionalitäten von Excel kombinieren und automatisieren
- Einstieg in Objekt und Ereignissteuerung (Systemdialoge von Excel nutzen)

#### **Tipps vom Trainer**

- Arbeitstechniken und zeitsparende Tipps & Tricks
- Kurzbefehle und Profi-Ratschläge
- Umgehen typischer Anwendungsfehler bei der Benutzung von Excel
- Nützliche Quellen im Internet

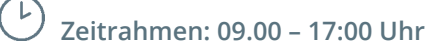

#### **Einzelpreis:**

**1.395,– EUR** (zzgl. MwSt)

**Paketpreis VBA I + II oder VBA II + III: 2.511,– EUR** (zzgl. MwSt) – inkl. 10% Rabatt

#### **Paketpreis VBA I + II + III:**

**3.557,25 EUR** (zzgl. MwSt) – inkl. 15% Rabatt

**Informationen und Anmeldung: www.confex.de/makro1**

> **50 EUR Rabatt** bei Online-Anmeldungen! Rabatt-Code: **ONL**

## » Alle Kurstermine unter **confex.de/makroschule**

**VBA-Modul II "Vertiefen Sie Ihre VBA-Kenntnisse" – 2-täiges Seminar-Programm**

- Lernen Sie optimierte Arbeitstechniken für die Automatisierung Ihrer Arbeitsschritte
- Führen Sie Daten aus Vorsystemen zusammen
- Erstellen Sie benutzerdefinierten VBA-Funktionen

#### **Arbeitstechniken gekonnt für die Automatisierung von Arbeitsschritten einsetzen**

- Arbeitstechniken gekonnt für die Automatisierung von Arbeitsschritten einsetzen
- Den Makrorekorder als Informationssystem während der Programmierung effektiv nutzen
- Das Direktfenster als Testbereich für Anweisungen und Excel-Abfragen einsetzen
- Eigene und fremde Makros mit den richtigen Arbeitstechniken in ihrem Ablauf nachvollziehen
- Die Inhalte von Variablen und die Ergebnisse von Ausdrücken überwachen
- Erweiterte Programmierkonzepte kennenlernen und einsetzen
- Die Ausgangssituation für die Ausführung des Makros ermitteln und festlegen
- Das Objektmodell von Excel im Blick behalten

#### **Die Auswahl und den Umgang mit Bereichen, Arbeitsblättern und Arbeitsmappen automatisieren**

- Daten aus einem Vorsystem importieren (z.B. SAP)
- Arbeitsmappen öffnen und Daten zusammenführen
- Die zu bearbeitenden Bereiche ermitteln
- Die importierten Daten aufbereiten
- Arbeitsblätter anlegen und organisieren
- Mehrere Datenbereiche zu einem Bereich konsolidieren
- Automatisierte Berechnungen zur Verfügung stellen
- Arbeitsblätter und Arbeitsmappen speichern

#### **Dateien und Verzeichnisse gezielt auswählen**

- Integrierte Dialogfelder für die Auswahl von Dateien und Verzeichnissen nutzen
- Darstellung und Aufbau eines Dialogfeldes beeinflussen
- Die Arbeitsweise des Dialogfeldes mit unterschiedlichen Dialogfeldeigenschaften festlegen
- Die Benutzerauswahl im Dialogfeld gekonnt auswerten und für die Automatisierung nutzen
- Fehlerbehandlungsroutinen für das Dialogfeld bereitstellen

#### **Benutzerdefinierte VBA-Funktionen erstellen**

- Standardaufgaben von Funktionen überprüfen lassen
- Besondere Parameterangaben in Funktionen einsetzen
- Arbeitsblattfunktion in der VBA-Programmierung nutzen
- Prozeduren und Funktionen mit Add-Ins im Unternehmen bereitstellen

#### **Benutzerdefinierte Dialogfelder erstellen (Visuelle- und Ereignissteuerung der eigenen Programme)**

- Das Design eines Dialogfeldes festlegen
- Die benötigten Steuerelemente auswählen und mit Eigenschaften versehen
- Die Benutzung des Dialogfeldes mit der Tastatur
- Die Aktivierreihenfolge der Steuerelemente festlegen
- Das Dialogfeld mit VBA-Code funktionalisieren
- Für Anwender den Aufruf des Dialogfeldes organisieren
- Die verschiedenen Excel-Ereignisse gezielt einsetzen
- Das richtige Codemodul für die Ereignisprogrammierung auswählen
- Das geeignete Ereignis auswählen und die Ereignisparameter nutzen
- Bereiche, Arbeitsblätter und Arbeitsmappen mit Ereignissen überwachen
- Anwenderaktionen mit Ereignissen auswerten
- Weitere Programmiertechniken anwenden
- Die Auswahl "Makros aktivieren" beim Dialogfeld Makro-Sicherheitshinweis "erzwingen"
- Makro- und Datensicherheit, Einsatz von Sicherheitsrichtlinien und Zertifikate
- Arbeitsabläufe mit Umgebungsparameter steuern
- Verschiedene Speicherorte für Umgebungsparameter eines Makros kennen und einsetzen
- Verweise auf VBA-Projekte und Bibliotheken setzen
- Einsatz von Objektvariablen und Unterschiede zwischen frühen und späten Bindung von Objektbibliotheken
- Datenaustausch mit Microsoft Office und anderen Anwendungen

**Zeitrahmen: 09.00 – 17:00 Uhr**

### **Einzelpreis:**

**1.395,– EUR** (zzgl. MwSt)

## **Paketpreis VBA I + II oder VBA II + III:**

**2.511,– EUR** (zzgl. MwSt) – inkl. 10% Rabatt

### **Paketpreis VBA I + II + III:**

**3.557,25 EUR** (zzgl. MwSt) – inkl. 15% Rabatt

**Informationen und Anmeldung: www.confex.de/makro2**

**VBA-Modul III "Objektorientierte Programmierung in VBA" – 2-tägiges Seminar-Programm**

> • Lernen Sie die Techniken der Software-Entwicklung von Entwurf bis hin zu integrierten Anwendungen in Office-Produkten mit dem Schwerpunkt Excel & PowerPoint.

#### **Grundlegende Techniken der Software-Entwicklung**

- Prinzipien und Methoden des Software-Entwurfs
- Phasenmodell des Software-Lebenszyklus
- Vorgehensmodelle
- Qualitätskriterien

#### **Darstellungsmittel für Datenabläufe**

- Programmablaufplan
- Datenflussdiagramme

#### **Elementare Datenstrukturen**

- Arrays: ein-/zwei- / und mehrdimensionale Zeichenketten
- Strukturen (Verbundvariablen)
- Prozeduren und Funktionen

#### **Algorithmen**

- Iterativer Algorithmus
- Rekursiver Algorithmus

#### **Einführung in die objektorientierte Programmierung (OOP)**

- Kennzeichen der OOP
- Stufen der OOP
- Prinzipien der OOP
- Klassen
- Objekte, Attribute, Methoden
- Datenabstraktion und Kapselung
- Konstruktoren und Destruktoren
- Vererbung und Polymorphie

**Zeitrahmen: 09.00 – 17:00 Uhr**

#### **Objektorientierte Programmierung mit VBA**

- Objekthierarchien (Objektmodelle)
- Eigenschaften und Methoden
- Objektvariablen
- Auflistungen
- Erzeugen eigener Klassen, Objekte, Eigenschaften und Methoden

#### **Gemeinsam genutzte VBA-Elemente in Microsoft Office-Produkten**

- Elemente für alle Office-Anwendungen
- Programmieren des Anwendungsfensters
- Programmieren des Dokumentenfensters
- Dialogfenster zur Datei- und Ordnerauswahl
- Mit dem Dateisystem programmieren
- Eingabe- und Meldungsfenster

#### **Kommunikation zwischen den Office-Anwendungen**

- Integrierte Office-Automatisierung Technische Grundlagen
- Verweise auf andere Objektbibliotheken
- Deklaration von Objektvariablen für die Automation Objektinstanzen
- Objekt schließen und Arbeitsspeicher freigeben (Garbage Collection)
- Meldungen des Automationsobjekts unterdrücken

#### **Einzelpreis:**

**1.395,– EUR** (zzgl. MwSt)

**Paketpreis VBA I + II oder VBA II + III: 2.511,– EUR** (zzgl. MwSt) – inkl. 10% Rabatt

**Paketpreis VBA I + II + III: 3.557,25 EUR** (zzgl. MwSt) – inkl. 15% Rabatt

**Informationen und Anmeldung: www.confex.de/makro3**

## » Alle Kurstermine unter **confex.de/makroschule**

Confex Training GmbH Schloßstr. 49 12165 Berlin

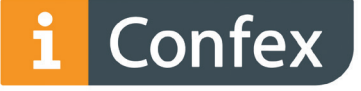